# **Troika: Submit, monitor, and interrupt jobs on any HPC system with the same interface**

Axel Bonet, Olivier Iffrig

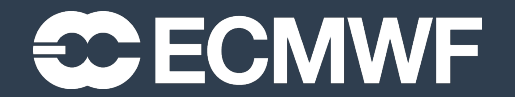

© ECMWF February 4, 2023

## About ECMWF

#### **Established in 1975, Intergovernmental Organisation**

- 23 Member States | 12 Cooperating States
- 350+ staff

#### **24/7 operational service**

- Operational NWP 4x HRES+ENS forecasts / day
- Supporting NWS (coupled models) and businesses
- Largest meteorological archive (400PiB+)

### **Research institution**

- Experiments to continuously improve our models
- Reforecasts and Climate Reanalysis (ERA5)

### **Operate 2 EU Copernicus Services**

- Climate Change Service (C3S)
- Atmosphere Monitoring Service (CAMS)
- Support Copernicus Emergency Management Service (CEMS)

#### **Destination Earth**

- Operates two Digital Twins
- Operates the DestinE Digital Twin Engine (DTE)

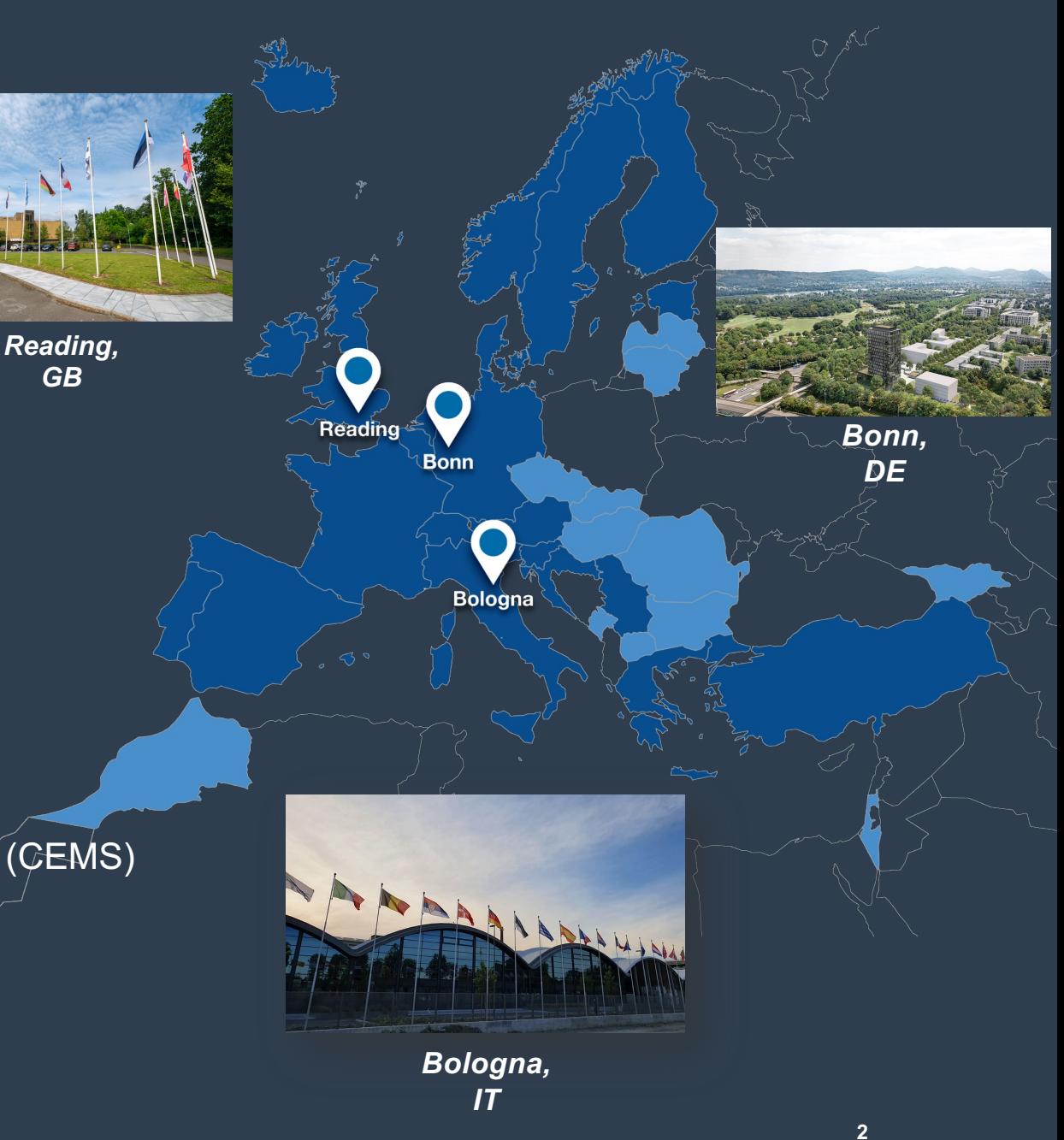

## A project: Destination Earth

- EU programme for weather and climate
- Large collaboration driven by ECMWF, ESA and EUMETSAT
- Simulations of the Earth at 1km resolution (digital twins)
- Running on multiple HPC centres across Europe
- Will require flexibility and adaptability of the workflows

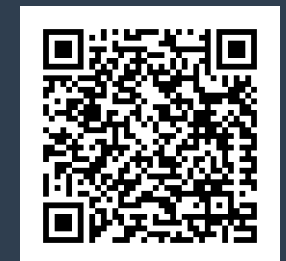

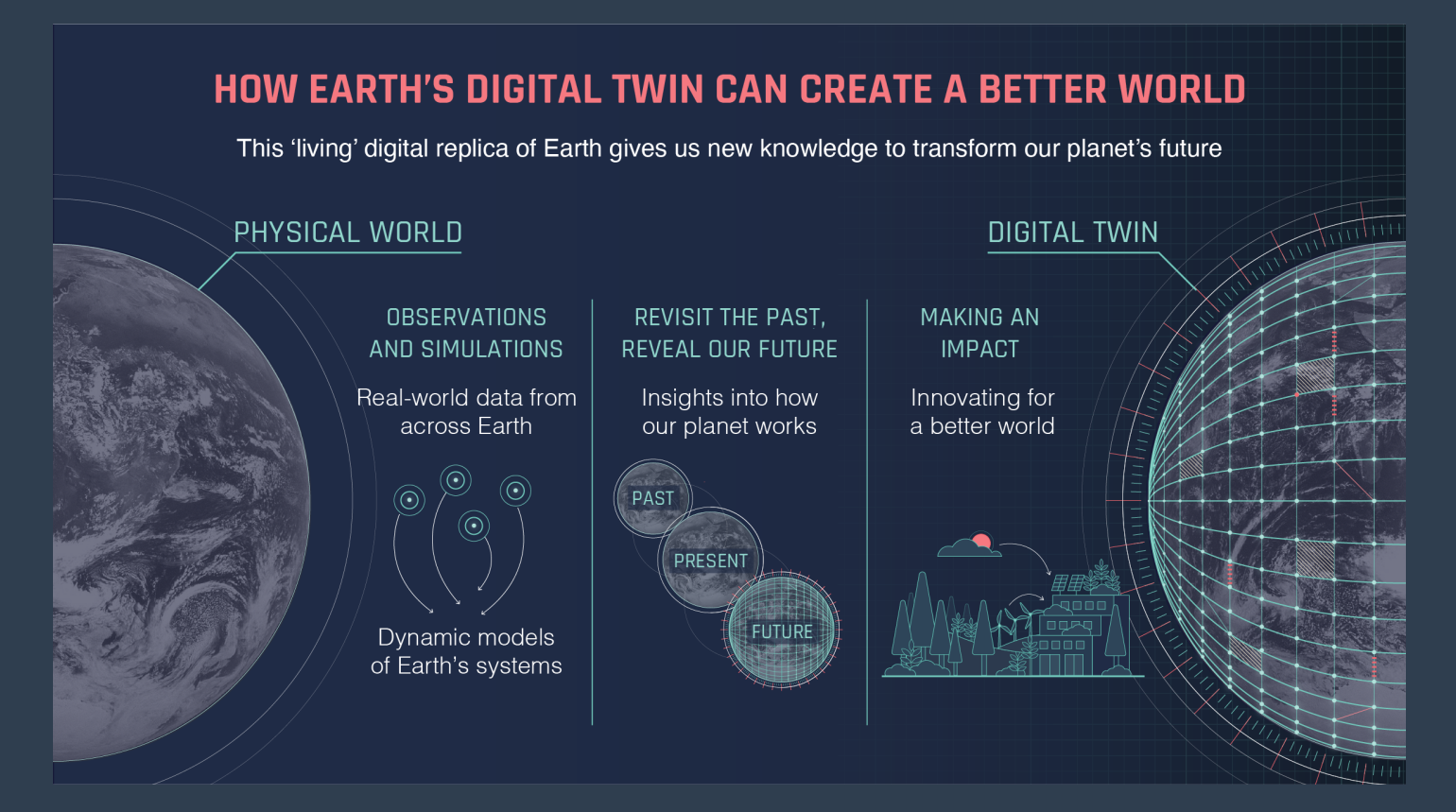

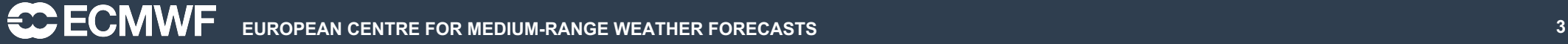

## Think workflow, not job

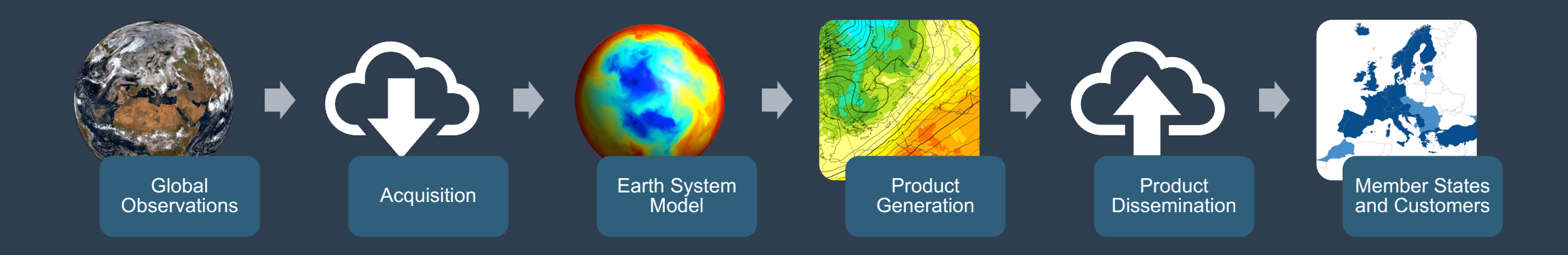

- A workflow consists of multiple tasks with dependencies
- Our workflows can have thousands of tasks each
- Multiple types of workflows: operational (time-critical), research, support…
- We run about half a million tasks per day on our HPC system
- Some tasks are big parallel jobs, but most are small

**How can we handle these workflows?**

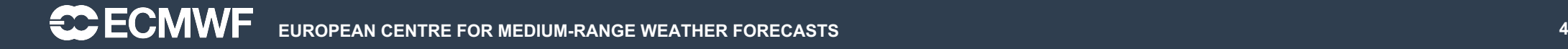

## Our workflow manager: ecFlow

- Manages a task graph as a tree with additional dependencies
- Runs a script for every task (leaf node in the tree)
- Stores variables to pre-process the scripts
- Keeps track of the task status
- Fetches log files on demand

### What it doesn't do

- Connect to remote systems
- Talk to specific queueing systems

### What it does instead

- Run commands on the server host
- 3 main entry points: **submit**, **monitor**, **kill**

https://github.com/ecmwf/ecflow

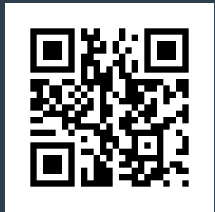

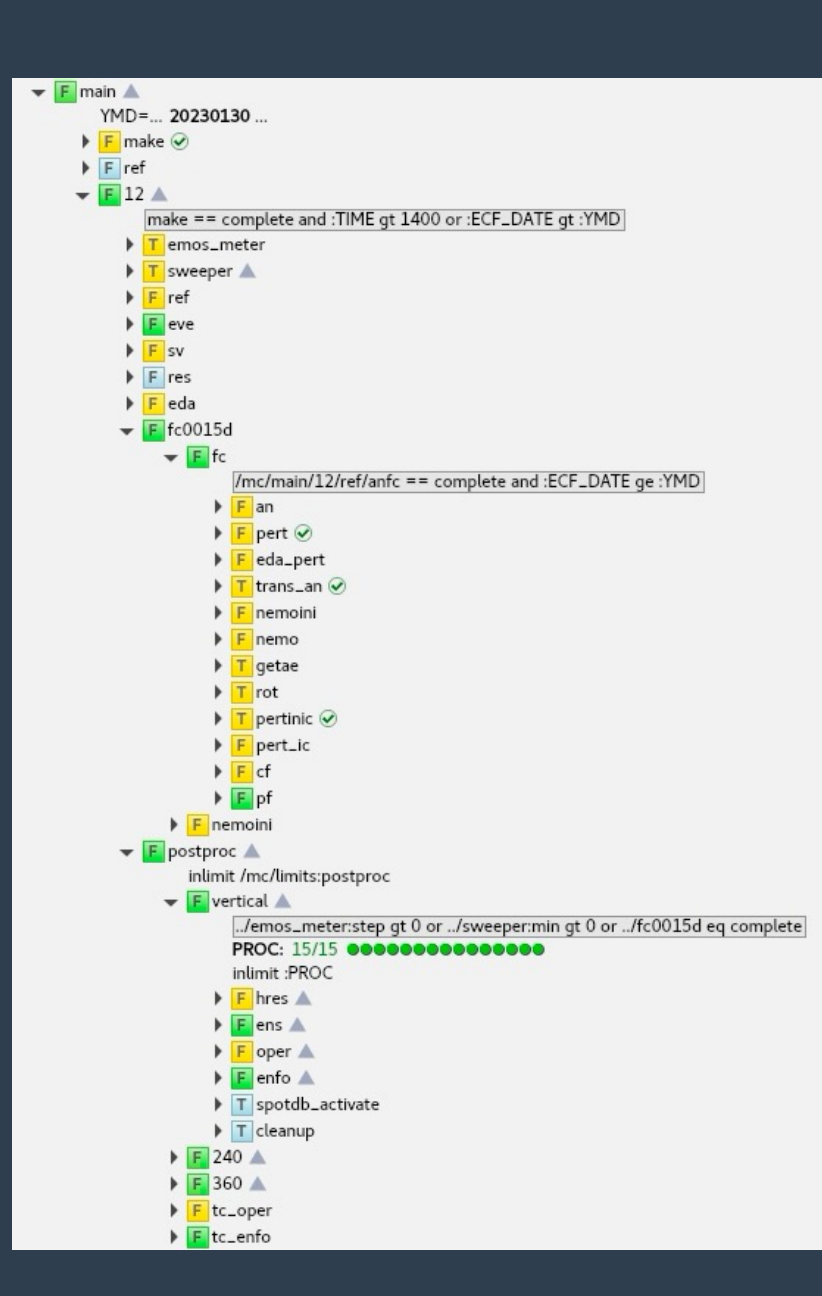

## Actually running jobs on real target systems

- Simplest solution: ssh \$cluster sbatch \$job
	- Hard to make generic
	- Very limited in what it can do
- Write a shell script
	- Can do multiple actions
	- Hard to maintain when combinations accumulate
	- Everyone has their own
- Delegate to a submitter software
	- Can be made generic
	- Lots of flexibility
	- Software lifecycle (versioning, testing)

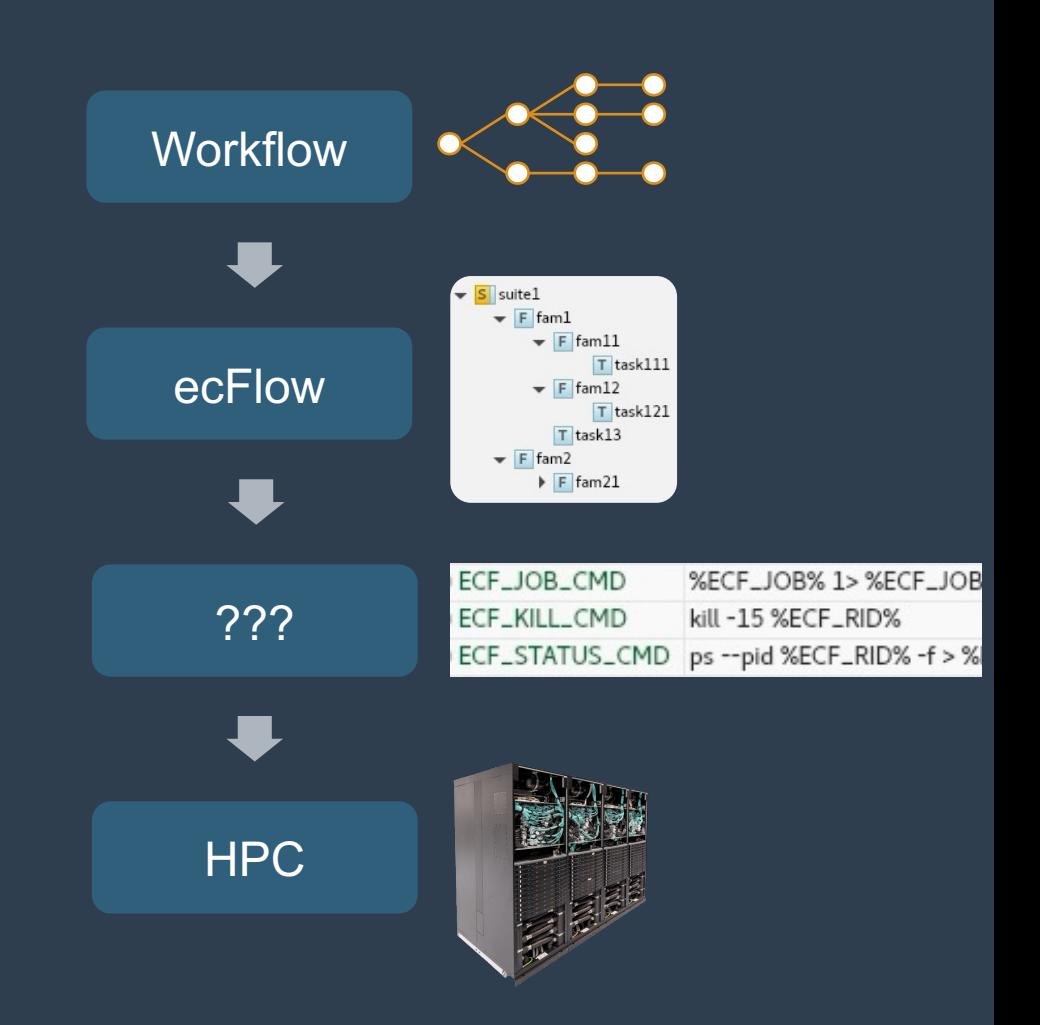

## Enter Troika

- Troika fulfils the 3 actions: submit, monitor, kill
- Handles the connection to a remote system if needed
- Prepares the job script for submission to the queueing system
- Interacts with the queueing system
- Optionally, runs hooks at various points

### **Features**

- Written in Python
- Fully configurable
- Extensible
	- Connection methods (local, SSH)
	- Queueing systems (direct, Slurm, PBS)
	- Hooks (create directories, copy files, …)

### https://github.com/ecmwf/troika

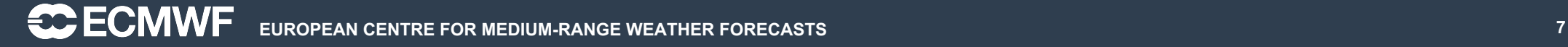

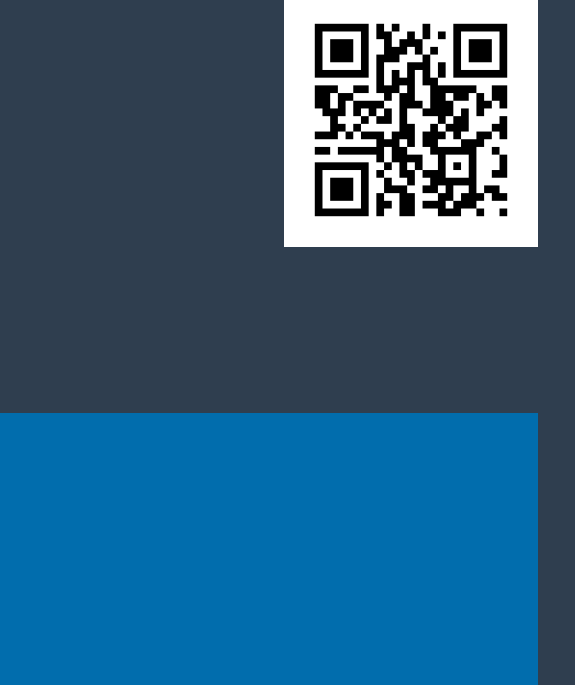

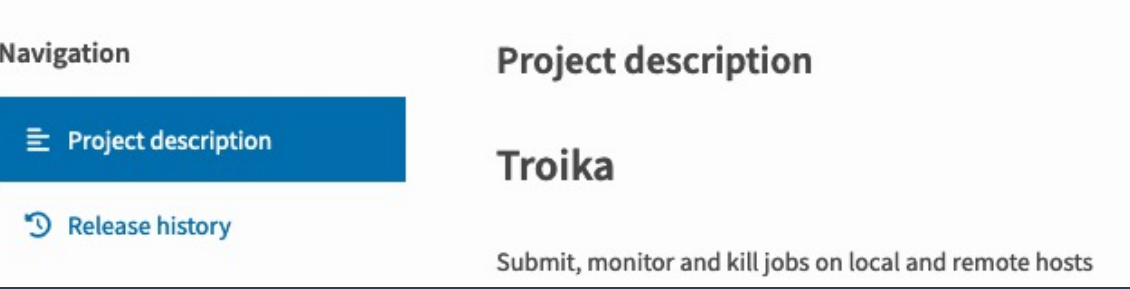

troika 0.2.0

pip install troika @

Submit, monitor and kill jobs on remote systems

### Usage example

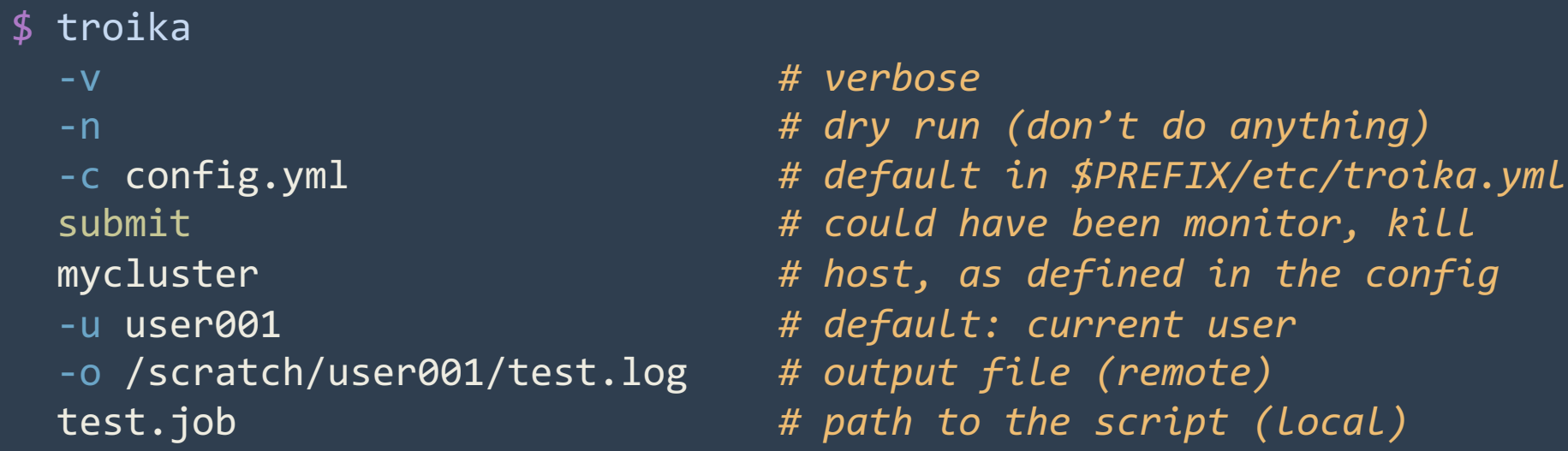

INFO; Execute: 'ssh' 'user001@mycluster' 'mkdir' '-p' '/scratch/user001' INFO; Execute: 'scp' 'test.job' 'user001@mycluster:/scratch/user001/test.job' INFO; Execute: 'ssh' 'user001@mycluster' 'sbatch' '/scratch/user001/test.job' INFO; Execute: 'ssh' 'user001@mycluster' 'mkdir' '-p' '/scratch/user001' INFO; Execute: 'scp' 'test.job.submitlog' 'user001@mycluster:/scratch/user001/test.job.submitlog'

## **Configuration**

- Each site is defined by
	- A name (localhost, remote, slurm\_cluster, pbs\_cluster)
	- A connection (local, ssh)
	- A type (direct, slurm, pbs)
	- Optional definitions, e.g. hooks
- Everything is configurable
- Simple command-line interface
	- troika submit -o myoutput.log slurm\_cluster myjob.sh troika monitor slurm\_cluster myjob.sh troika kill slurm\_cluster myjob.sh
- Same commands regardless of the system

**That's all good, but what about the script contents?** That's at\_exit: ["copy\_submit\_logfile"]

#### sites:

localhost: type: direct connection: local remote: type: direct connection: ssh host: remotebox copy\_script: true at startup: ["check connection"] slurm\_cluster: type: slurm connection: ssh host: remotecluster copy\_script: true at startup: ["check connection"] pre submit: ["create output dir"] at exit: ["copy submit logfile"] pbs\_cluster: type: pbs connection: ssh host: othercluster copy\_script: true at startup: ["check connection"] pre submit: ["create output dir"]

## Directive translation

- Queueing systems usually understand directives to set options
- They are usually not interoperable
- We need some kind of system to translate them

### Input

- Generic directives in the script
- Site-specific directives in the configuration
- Translation for complex mappings (plug-ins)

### **Output**

- Site-specific generator
- Make the last few translations required (names of parameters, etc.)
- Add code if required (e.g. define environment variables)

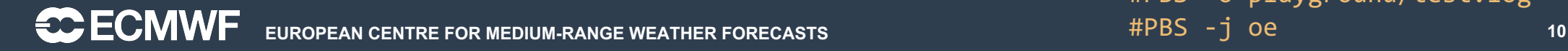

Input: #!/bin/bash #TROIKA name=testjob #TROIKA queue=fractional #TROIKA mail type=begin,end,fail #TROIKA walltime=01:00:00 #TROIKA export vars=all #TROIKA threads per core=1

#### Slurm:

#!/bin/bash #SBATCH --job-name=testjob #SBATCH --qos=fractional #SBATCH --mail-type=BEGIN,END,FAIL #SBATCH --time=01:00:00 #SBATCH --export=ALL #SBATCH --threads-per-core=1 #SBATCH --output=playground/test.log #SBATCH --hint=nomultithread

#### PBS: #!/bin/bash #PBS -N testjob #PBS -q fractional #PBS -m bea #PBS -L walltime=01:00:00 #PBS -V #PBS -o playground/test.log #PBS -j oe

## Main components (extendable as plugins)

- Interaction with the queueing system
	- Parses its native directives if needed
	- Generates a job script
	- Runs the appropriate commands (could also use different APIs)
	- Keeps track of the submission (job ID) for monitor and kill
- Connection
	- Runs commands on the remote system
	- Copies files over if needed
- Hooks
	- At various points: at startup, pre-submit, post-kill, at exit
	- Perform extra actions: create directories, copy files, notify ecFlow…
- Translators
	- Controls the set of directives more finely (computed resources, conditional flags, etc)

### Success story

- We've just switched to a new HPC system, with a new set of ecFlow server VMs
	- Much easier to rewrite a config file than a whole shell script with complex logic!
- Different users have different needs and different ways of working
	- We managed to bring them all together within a single tool
	- Operational workflows: tight control over the submitted scripts
	- Research workflows: lots of flexibility, with some complex logic to set directives
	- General purpose use: easy-to-use interface
- Troika now handles most of the jobs submitted to our HPC system
	- About half a million jobs per day!

## What it will help us with

- Support our software development
	- Troika is not tied to ecFlow!
	- Control the CI/CD pipelines from GitHub workflows
	- Run specific tasks on our HPC, from GitHub runners
- Run our in-house workflows
	- Operational forecast
	- Research, support and general-purpose
	- Adapt to future HPC systems as they come
- Destination Earth
	- Support multiple HPC systems with minimal changes required

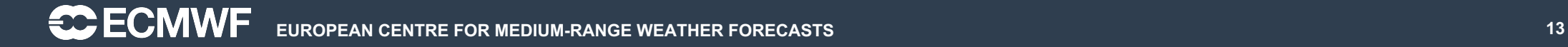

## Where do we want to go from here?

- Features
	- Support more queueing systems
	- Enquire info from the queueing system (queues, partitions, etc)
	- Generic resource computation routines
- Improvements
	- Improve script generation
	- Widen test coverage
	- Provide packages (deb, RPM, etc)

#### **Contributions welcome!**

https://github.com/ecmwf/troika

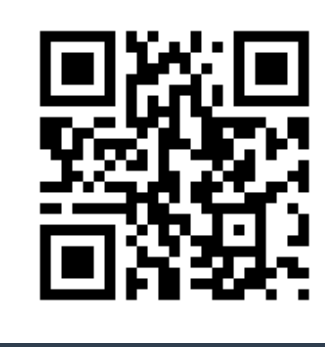

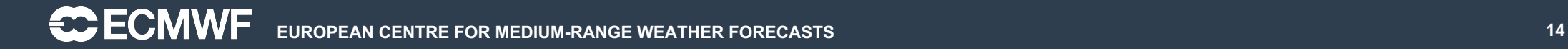